## FastStone Capture 9.2 cheat sheet

## **Capture**

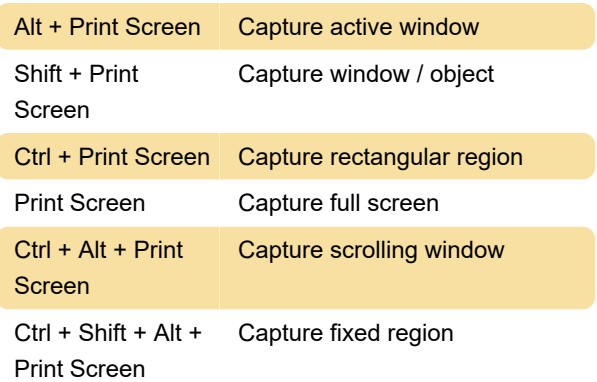

## Editor - General

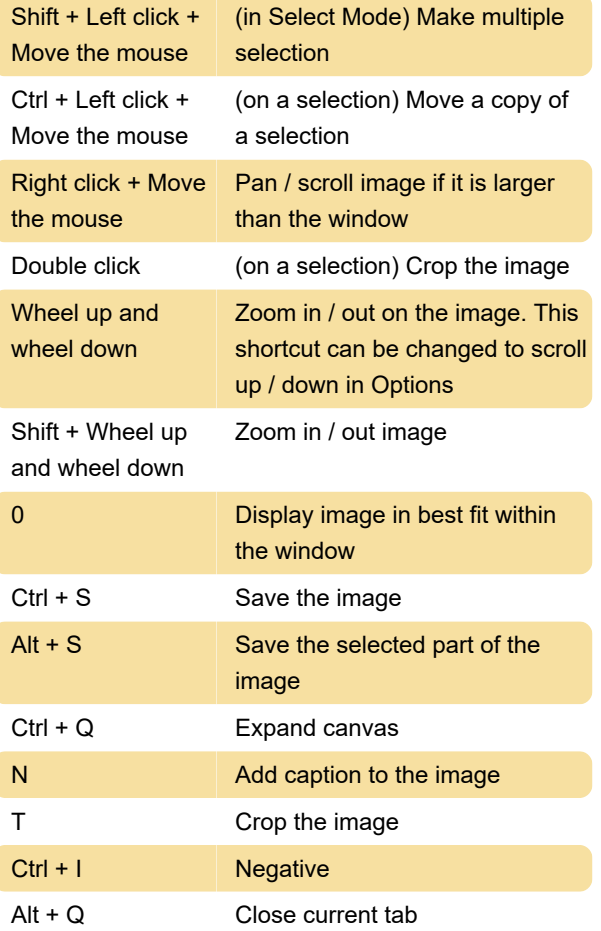

## Last modification: 11/11/2019 8:10:45 PM

More information: [defkey.com/faststone-capture](https://defkey.com/faststone-capture-shortcuts?filter=basic)[shortcuts?filter=basic](https://defkey.com/faststone-capture-shortcuts?filter=basic)

[Customize this PDF...](https://defkey.com/faststone-capture-shortcuts?filter=basic?pdfOptions=true)